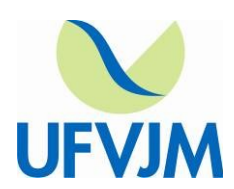

**www.ufvjm.edu.br**

#### **EDITAL Nº 02/2016**

#### **SELEÇÃO MONITORES REMUNERADOS DO DEPARTAMENTO DE CIÊNCIAS CONTÁBEIS/FACULDADE DE CIÊNCIAS SOCIAIS APLICADAS E EXATAS, DA UNIVERSIDADE FEDERAL DOS VALES DO JEQUITINHONHA E MUCURI, CAMPUS DO MUCURI.**

O Departamento de Ciências Contábeis/Faculdade de Ciências Sociais Aplicadas e Exatas, torna público que estão abertas inscrições para o processo de seleção de Monitores Voluntários.

#### **1- DOS OBJETIVOS**

O Programa de Monitoria tem por objetivo dar suporte ao corpo discente, visando à melhoria do rendimento acadêmico e estimular os estudantes para o exercício da carreira docente.

### **2- DAS INSCRIÇÕES**

2.1 - Poderá inscrever-se para o exame de seleção, o discente:

- a) Regularmente matriculado no Curso de Graduação em Ciências Contábeis, que comprove já ter obtido aprovação na unidade curricular objeto da seleção, com média igual ou superior a 70,0 (setenta).
- b) Que dispuser de horários livres, compatíveis com os estipulados pelo Professor Supervisor.

2.1.2 - Não havendo inscrição de nenhum candidato com nota igual ou superior a 70,0 (setenta), os candidatos que apresentarem nota igual ou superior a 60,0 (sessenta), poderão se inscrever, mantidas as demais exigências.

2.1.3 - O candidato que tiver integralizado unidade curricular equivalente àquela, objeto da seleção, deverá anexar aos documentos, uma declaração do professor responsável pela unidade curricular cursada, comprovando que o conteúdo programático é equivalente.

2.1.4 - As inscrições serão realizadas conforme disposto a seguir:

**Período:** de 24 a 27 de junho de 2016.

**Local:** Departamento de Ciências Contábeis – Sala 106 do Prédio da FACSAE **Horário:** De 13:00h às 20:00h.

**Documentação:** Formulário de Inscrição devidamente preenchido (ANEXO III) – Histórico Escolar (Imprimir do SIGA), com os dados do candidato, contendo obrigatoriamente a nota da unidade curricular objeto desta seleção).

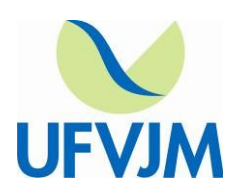

**www.ufvjm.edu.br**

### **3- DA REALIZAÇÃO DAS PROVAS**

**Data:** 28 de junho de 2016. **Local:** Sala 117 **Horário:** 16:00 horas.

 3.1 - O candidato deverá comparecer ao local das provas no horário estabelecido, devendo apresentar ao Professor seu histórico escolar (Imprimir do SIGA), contendo obrigatoriamente seu CRA, que terá peso igual ao da avaliação específica.

### **4- DA SELEÇÃO**

4.1 - A seleção dos monitores remunerados ou voluntários será feita mediante realização de avaliação específica sobre o conteúdo programático da unidade curricular (prova teórica/prática).

4.1.2 - Será considerado aprovado no exame de seleção o candidato que obtiver nota final igual ou superior a 60% (sessenta por cento).

4.1.3 - Ocorrendo empate no resultado de seleção, serão observados para efeito de desempate, pela ordem, os seguintes critérios:

- I Maior nota na unidade curricular objeto da seleção.
- II Maior CRA.
- III Candidato com maior idade.

4.1.4 - O resultado do processo seletivo será divulgado pela Unidade Acadêmica / Departamento, no prazo máximo de 5 (cinco) dias úteis após a sua realização.

4.1.5 - Este processo seletivo terá validade por um semestre letivo, podendo ser prorrogado por igual período, dentro do mesmo ano letivo, a critério do Professor Supervisor, responsável pela unidade curricular.

4.1.6 - Havendo vaga para monitores dentro do período de validade do Edital, esta poderá ser imediatamente ocupada por outro discente aprovado, respeitada a ordem classificatória.

4.1.7 - Não havendo candidato classificado no processo seletivo para Monitoria Remunerada ou Voluntária, será publicado novo Edital para seleção de monitores.

4.1.8 - A monitoria voluntária será concedida aos discentes que concorreram e foram classificados pelo processo de seleção das unidades curriculares específicas para monitores voluntários.

4.2 - Este processo seletivo será válido para o primeiro semestre letivo de 2016.

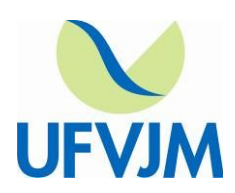

#### **UNIVERSIDADE FEDERAL DOS VALES DO JEQUITINHONHA E MUCURI www.ufvjm.edu.br**

4.3 - O preenchimento das vagas será pela ordem de classificação, sendo que a cada desistência será chamado o próximo candidato classificado.

4.4 - Não havendo outro candidato aprovado, a pedido do professor responsável pela disciplina, outro edital poderá ser aberto para preenchimento da vaga, de acordo com os termos da Resolução nº 01 – CONSEPE, de 05 de março de 2015.

#### **5- DO RESULTADO**

O resultado deste processo seletivo será divulgado no dia 29 de junho de 2016.

#### **6- DOS RECURSOS**

6.1 - Havendo recursos, estes deverão ser encaminhados, em primeira instância, à Congregação da Unidade Acadêmica.

 6.1.1- Da decisão da Congregação, caberá em última instância, recurso ao Conselho de Graduação (CONGRAD).

 6.1.2 - O prazo para impetração de recurso é de 2 (dois) dias úteis, incluído o dia da divulgação do resultado do processo seletivo.

### **7- DA ADMISSÃO E EXERCÍCIO DA MONITORIA**

7.1 - A admissão no Programa de Monitoria obedecerá à ordem de classificação dos candidatos, de acordo com as vagas existentes.

7.2 – Até o dia 01 de julho de 2016, o discente selecionado para exercer a função de monitor deverá entregar na DAA/PROGRAD, os seguintes documentos:

- I Cadastro do Monitor, informando endereço, telefone, e-mail e dados bancários;
- II Termo de Compromisso do Monitor, devidamente assinado pelo discente e pelo docente responsável pela unidade curricular;
- III Cópia dos documentos de identidade, CPF e comprovante de conta bancária.

 7.2.1 - O não cumprimento do prazo para entrega da documentação, implicará na perda da bolsa de monitoria.

7.3 - O Termo de Compromisso do Monitor será firmado entre o discente e a UFVJM, com a anuência da Unidade Acadêmica, no ato da admissão.

7.4 - As atividades do monitor obedecerão, em cada semestre letivo, a um Plano de Trabalho elaborado pelo Professor Supervisor.

Campus JK - Rodovia MGT 367 – km 583, nº 5000 – Alto da Jacuba – Diamantina-MG-Brasil / PABX: (38) 3532-1200 Campus do Mucuri – Rua do Cruzeiro, 01 – Jardim São Paulo – CEP: 39.803-371 - Teófilo Otoni - MG - Brasil Campus de Janaúba – Av. Manoel Bandeiras, 460 – Bairro Veredas - CEP: 39.440-000 – Janaúba - MG - Brasil Campus de Unaí – Rua Vereador João Narciso, 1380 - Bairro Cachoeira - CEP:38.610-000 - Unaí - MG - Brasil

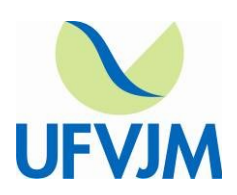

#### **UNIVERSIDADE FEDERAL DOS VALES DO JEQUITINHONHA E MUCURI www.ufvjm.edu.br**

7.5 - A monitoria será exercida somente em dias letivos, de acordo com o Calendário Acadêmico vigente.

7.6 - A monitoria será exercida em regime de 48 (quarenta e oito) horas mensais, exceto nos meses em que não houver dias letivos suficientes para tal. Nesses meses, as atividades desenvolvidas corresponderão a 24 (vinte e quatro) horas mensais.

#### **8- DAS DISPOSIÇÕES FINAIS**

8.1 - A bolsa de monitoria tem caráter transitório, não é acumulável com nenhum outro tipo de bolsa no âmbito da UFVJM – exceto bolsas de auxílio – ou empregos de quaisquer naturezas, não gerando vínculo empregatício.

8.2 - Dentro do mesmo semestre letivo não será permitido o exercício simultâneo de monitoria pelos discentes, seja remunerada ou voluntária.

8.3 - O monitor deverá, até o dia 20 de cada mês, entregar o relatório de acompanhamento e monitoramento das atividades de monitoria ao Professor Supervisor.

8.4 - O monitore deverá encaminhar seu Atestado de Frequência à DAA/PROGRAD, até o dia 20 de cada mês.

 8.5 - Os casos omissos ou situações não previstas, serão resolvidos pelo Conselho de Ensino, Pesquisa e Extensão - CONSEPE.

Teófilo Otoni, 24 de junho de 2016.

Assinatura do Chefe do Departamento / Unidade Acadêmica

 $\Delta$ 

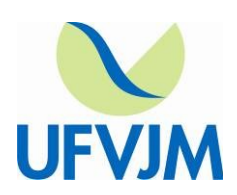

### **www.ufvjm.edu.br**

## **ANEXO I – RELAÇÃO DO NÚMERO DE VAGAS E SALAS PARA A REALIZAÇÃO DAS PROVAS**

#### **Monitoria Remunerada:**

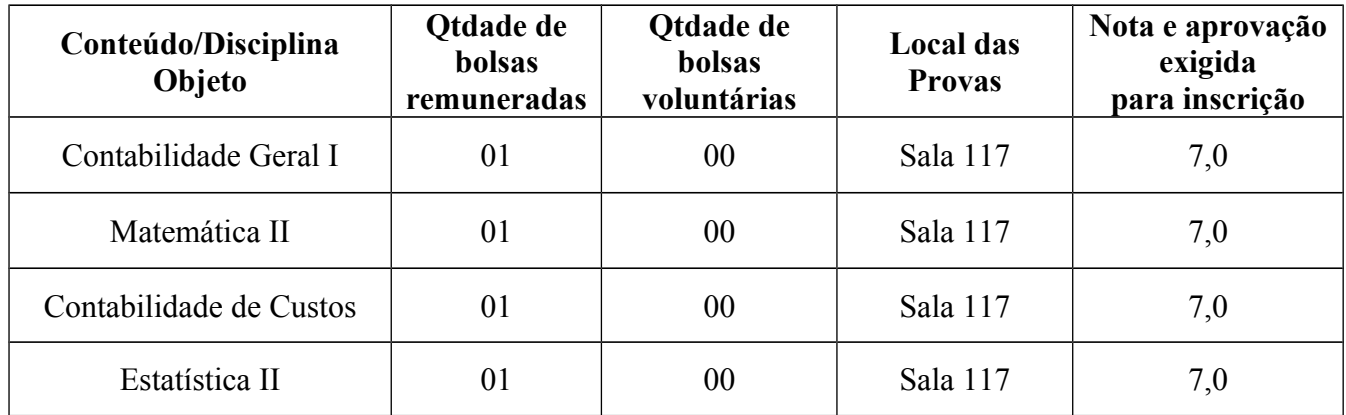

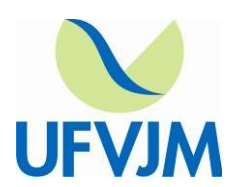

**www.ufvjm.edu.br**

## **ANEXO II - CONTEÚDO PROGRAMÁTICO POR CONTEÚDO/DISCIPLINAS**

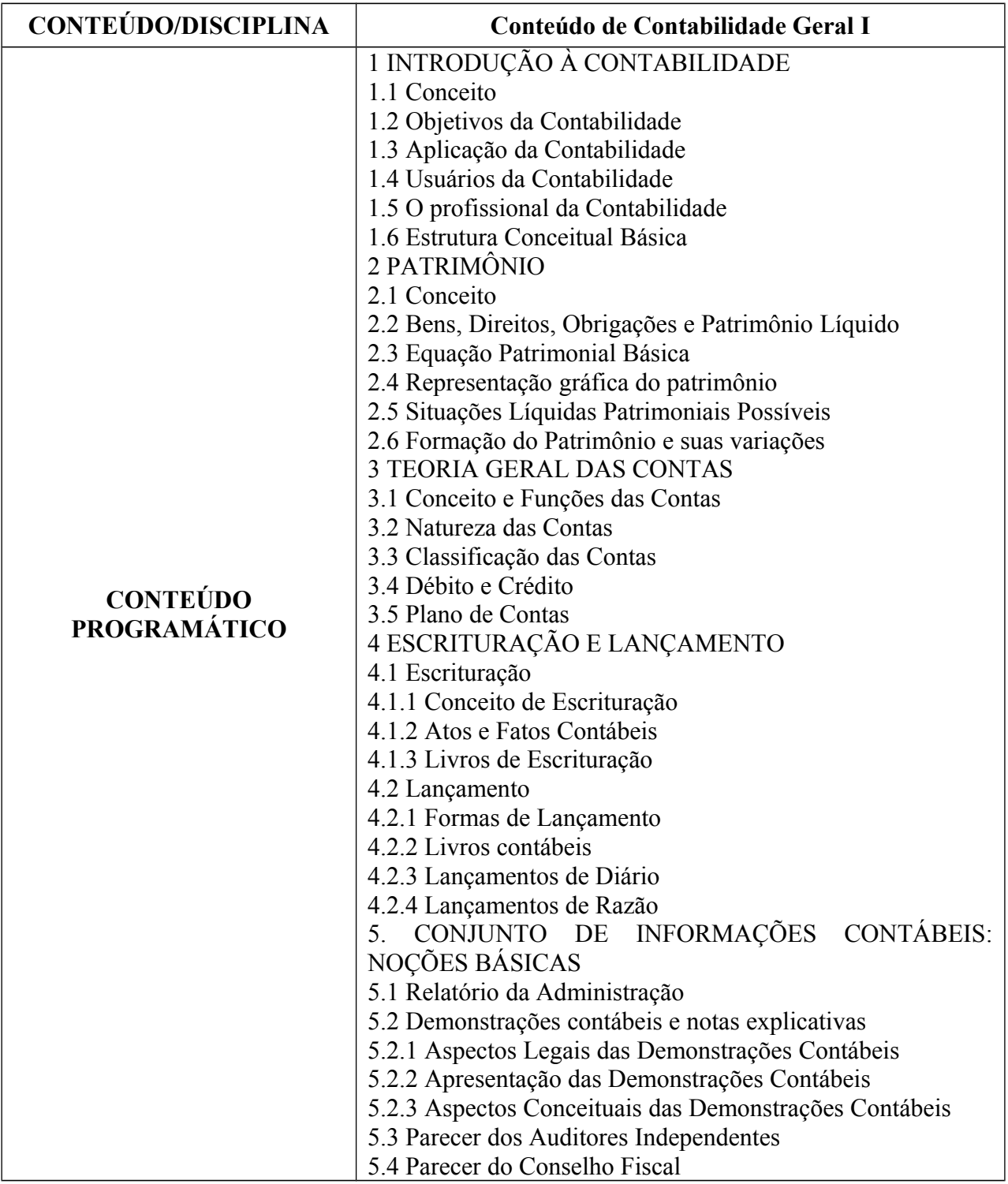

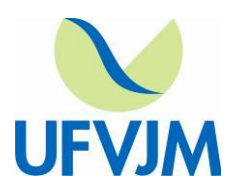

**www.ufvjm.edu.br**

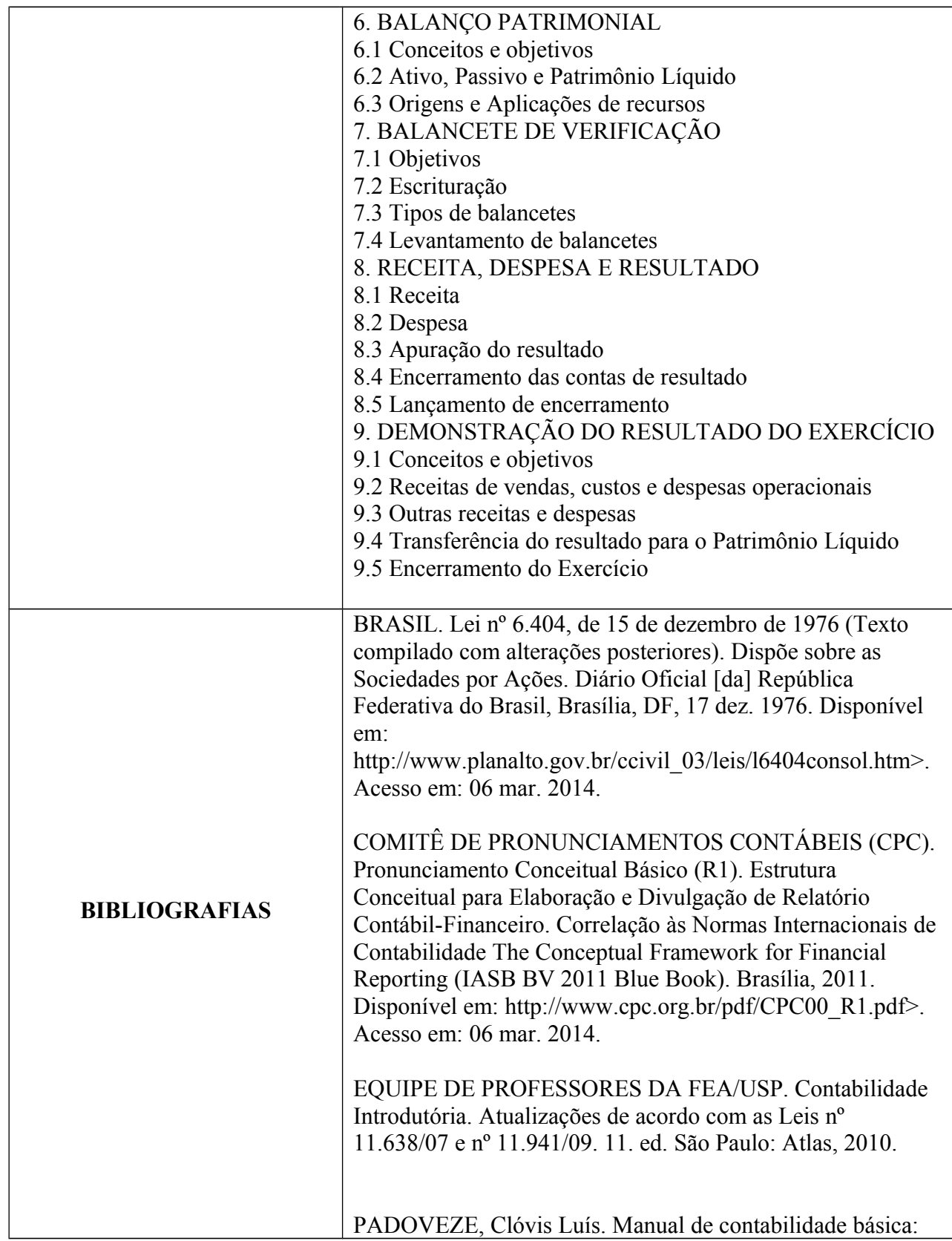

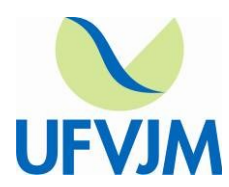

**www.ufvjm.edu.br**

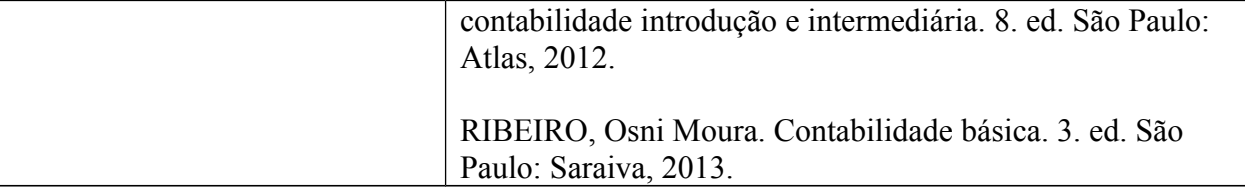

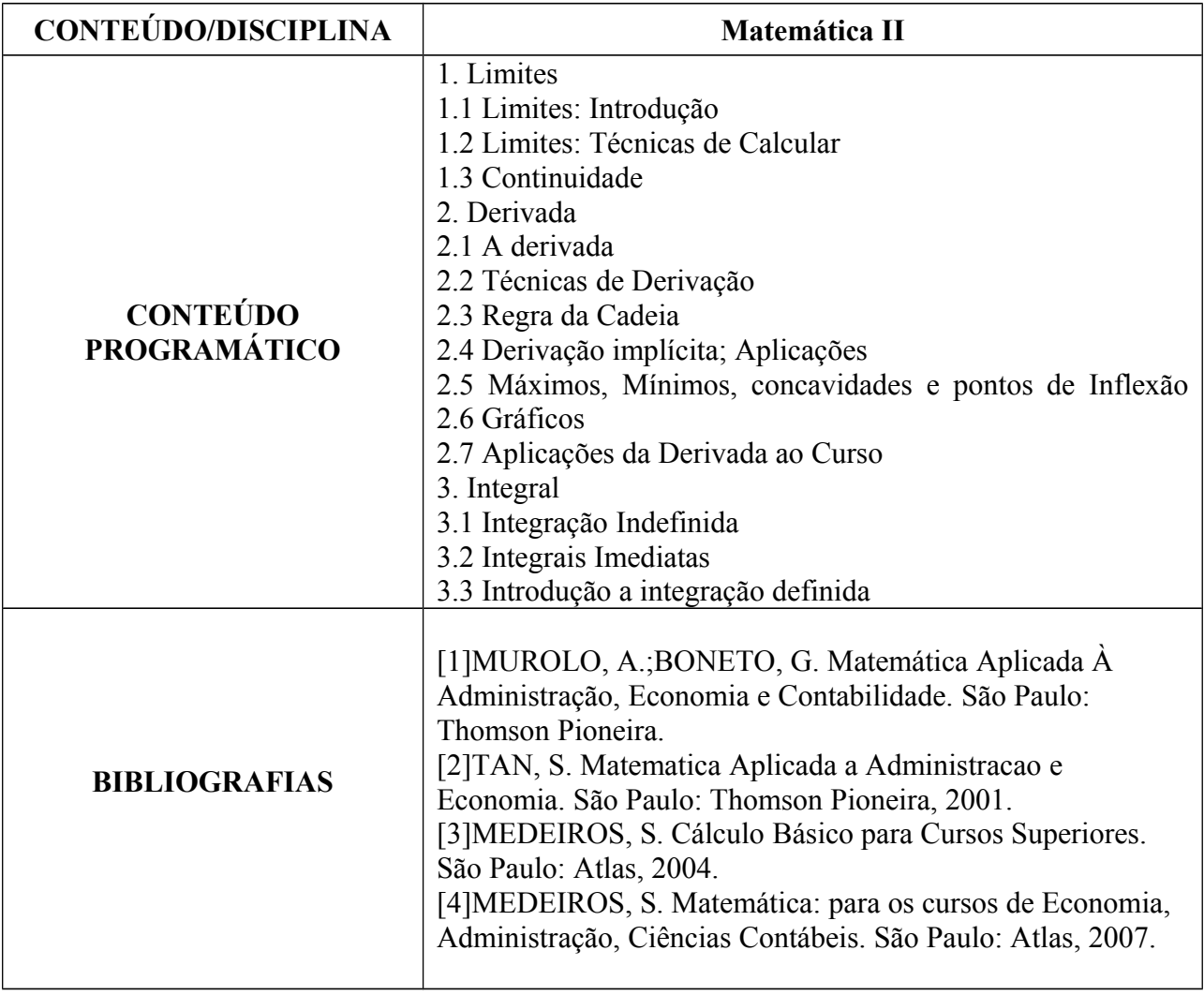

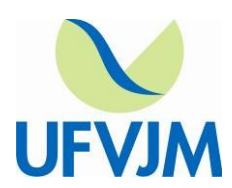

**www.ufvjm.edu.br**

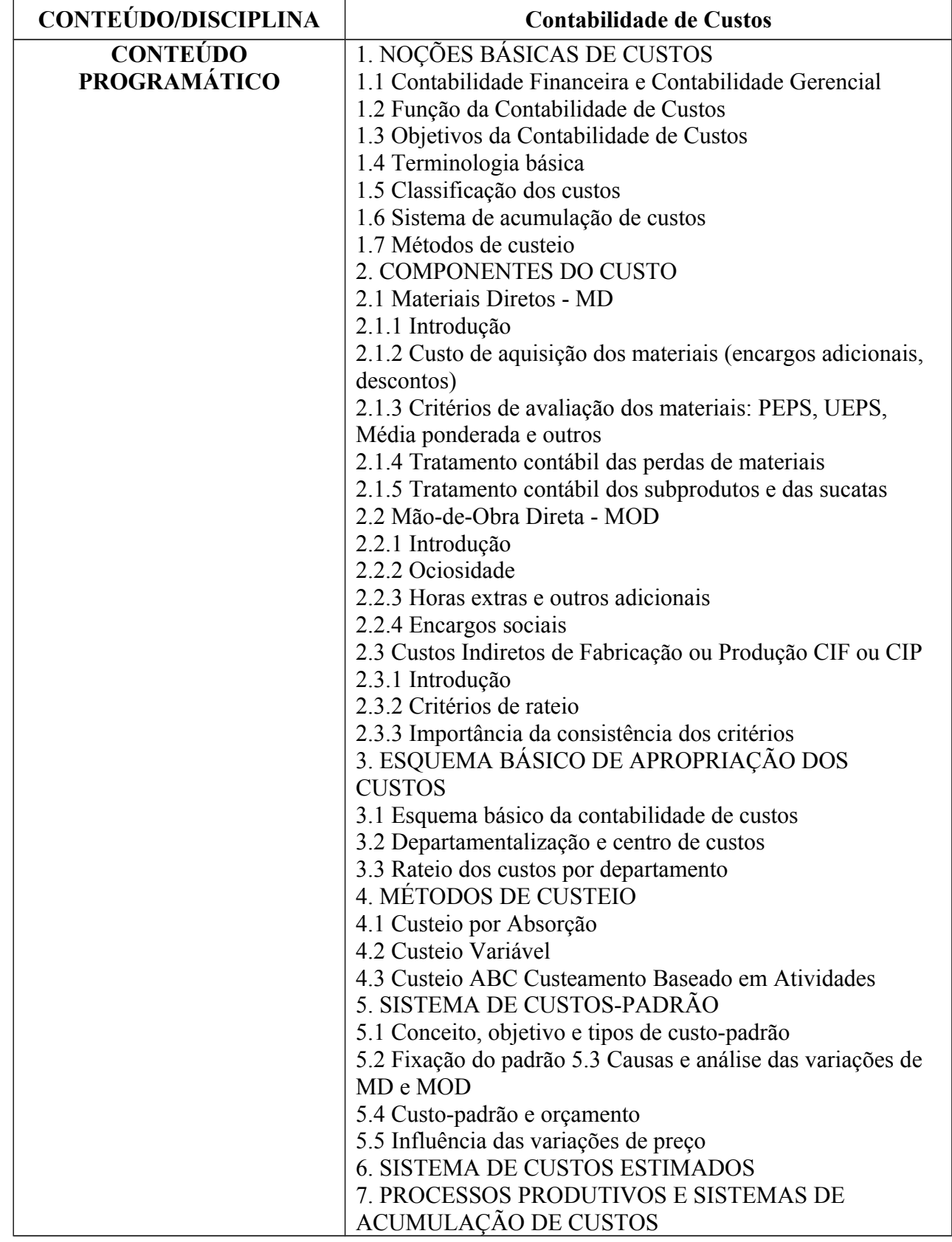

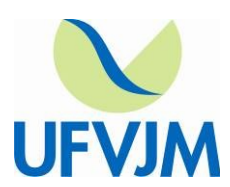

**www.ufvjm.edu.br**

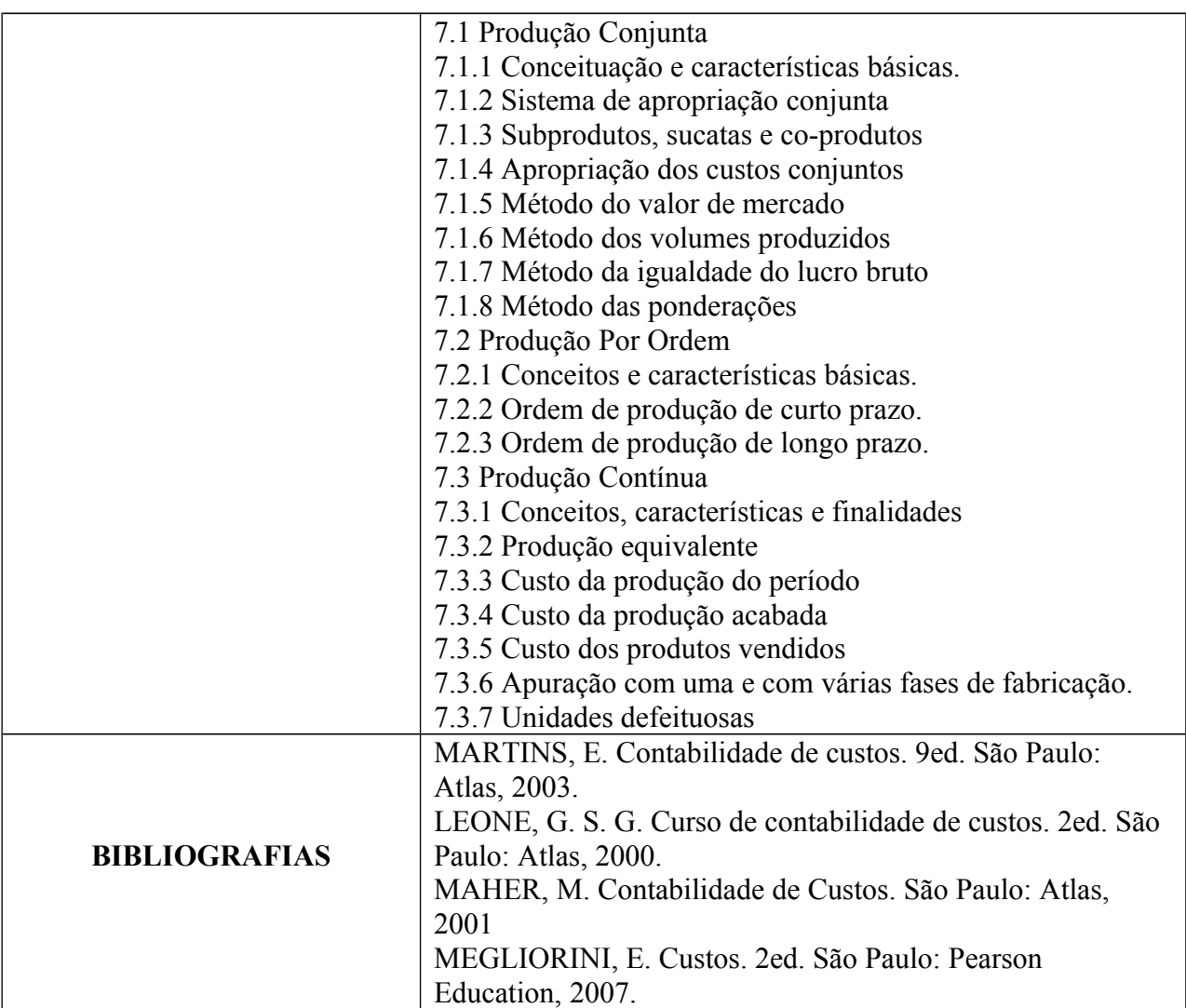

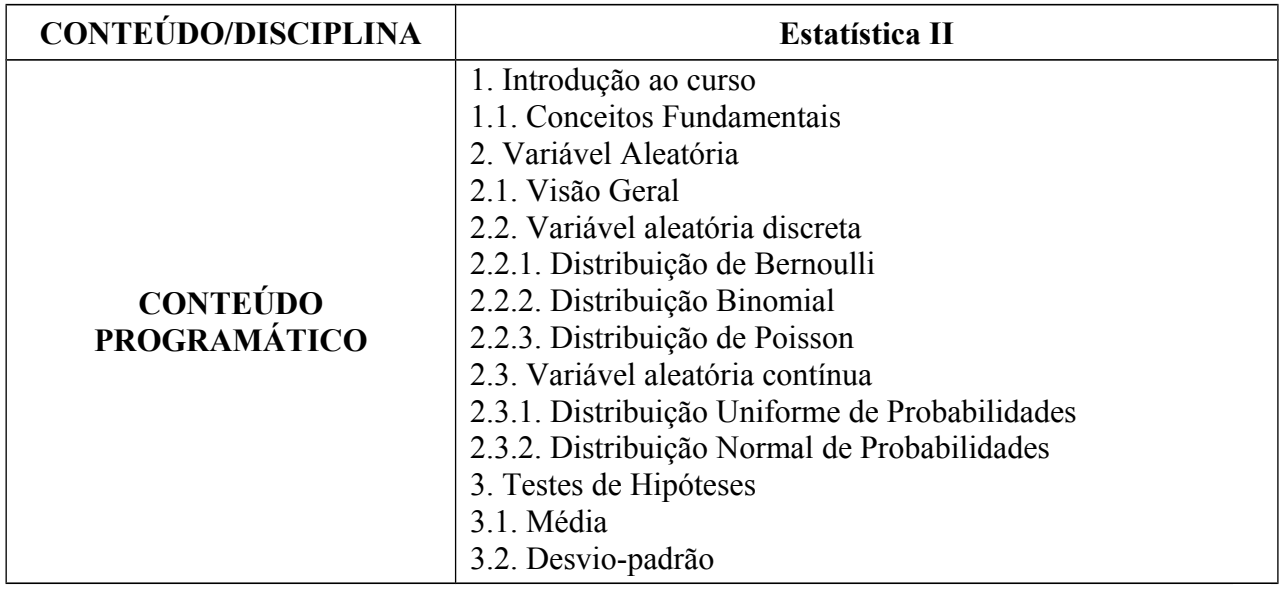

Campus JK - Rodovia MGT 367 – km 583, nº 5000 – Alto da Jacuba – Diamantina-MG-Brasil / PABX: (38) 3532-1200 Campus do Mucuri – Rua do Cruzeiro, 01 – Jardim São Paulo – CEP: 39.803-371 - Teófilo Otoni - MG - Brasil Campus de Janaúba – Av. Manoel Bandeiras, 460 – Bairro Veredas - CEP: 39.440-000 – Janaúba - MG - Brasil

1

Campus de Unaí – Rua Vereador João Narciso, 1380 - Bairro Cachoeira - CEP:38.610-000 - Unaí - MG - Brasil

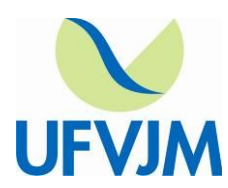

### **UNIVERSIDADE FEDERAL DOS VALES DO JEQUITINHONHA E MUCURI www.ufvjm.edu.br**

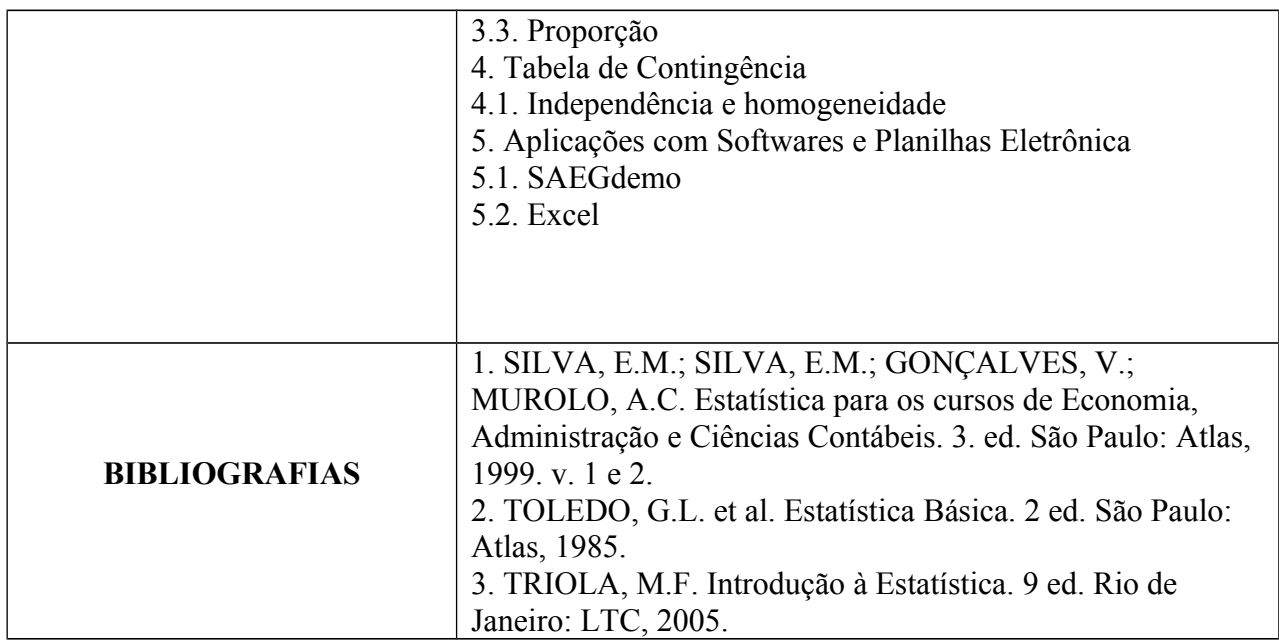

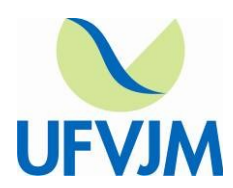

**www.ufvjm.edu.br**

### **ANEXO III – FORMULÁRIO DE INSCRIÇÃO**

#### **FORMULÁRIO DE INSCRIÇÃO SELEÇÃO DE BOLSISTAS PARA O PROGRAMA DE MONITORIA REMUNERADA E VOLUNTÁRIA**

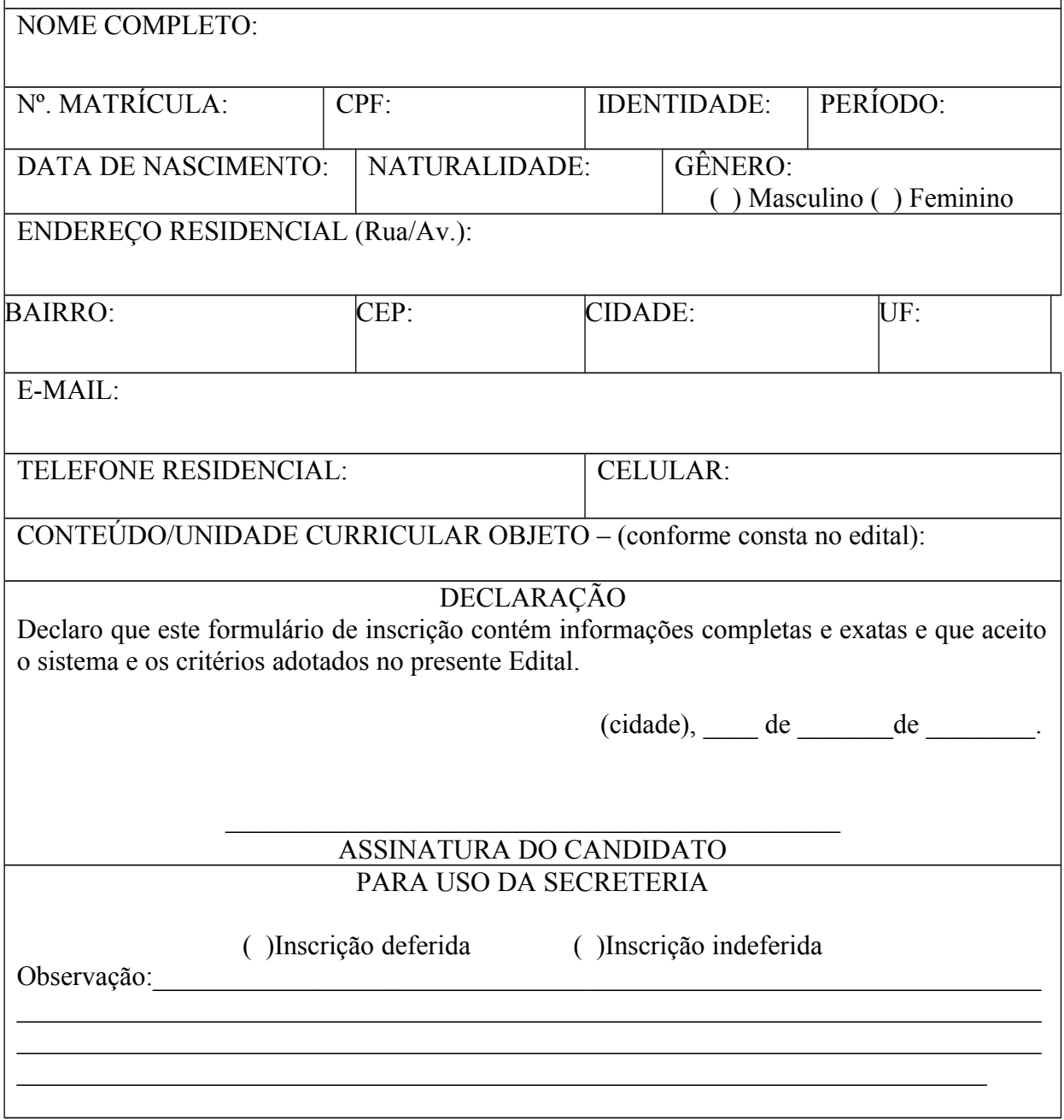